# **International Payment Instruction**

Wähner Retrag **Contains the Second Street of the Second Street Automatic Street Automatic Street Automatic Street Automatic Street Automatic Street Automatic Street Automatic Street Automatic Street Automatic Street Automa** 2 = ordering state and state and state and state and state and state and state and state and state and state and state and state and state and state and state and state and state and state and state and state and state and **zu zahlender Betrag (TTMMJJJJ) Meldecode** Signature(s) / **Unterschrift(en)** Currency / Amount Charges to be paid by **Geb<mark>ee</mark>ren zu L<mark>as</mark>ten** <mark>1 = ben</mark>ficial <mark>/ Begünstigter</mark> 2 = shared/both / **Gebührenteilung Properting**<br> **Properting**<br> **Properties**<br> **Properties**<br> **Properties**<br> **Properties**<br> **Properties**<br> **Properties**<br> **Properties**<br> **Properties**<br> **Properties**<br> **Properties**<br> **Properties**<br> **Properties**<br> **Properties**<br> **Properties berechnung**

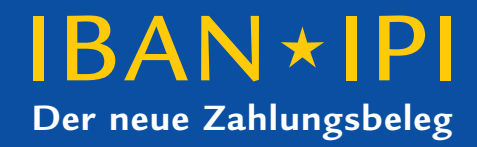

**Form**

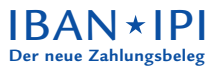

# **Inhaltsverzeichnis**

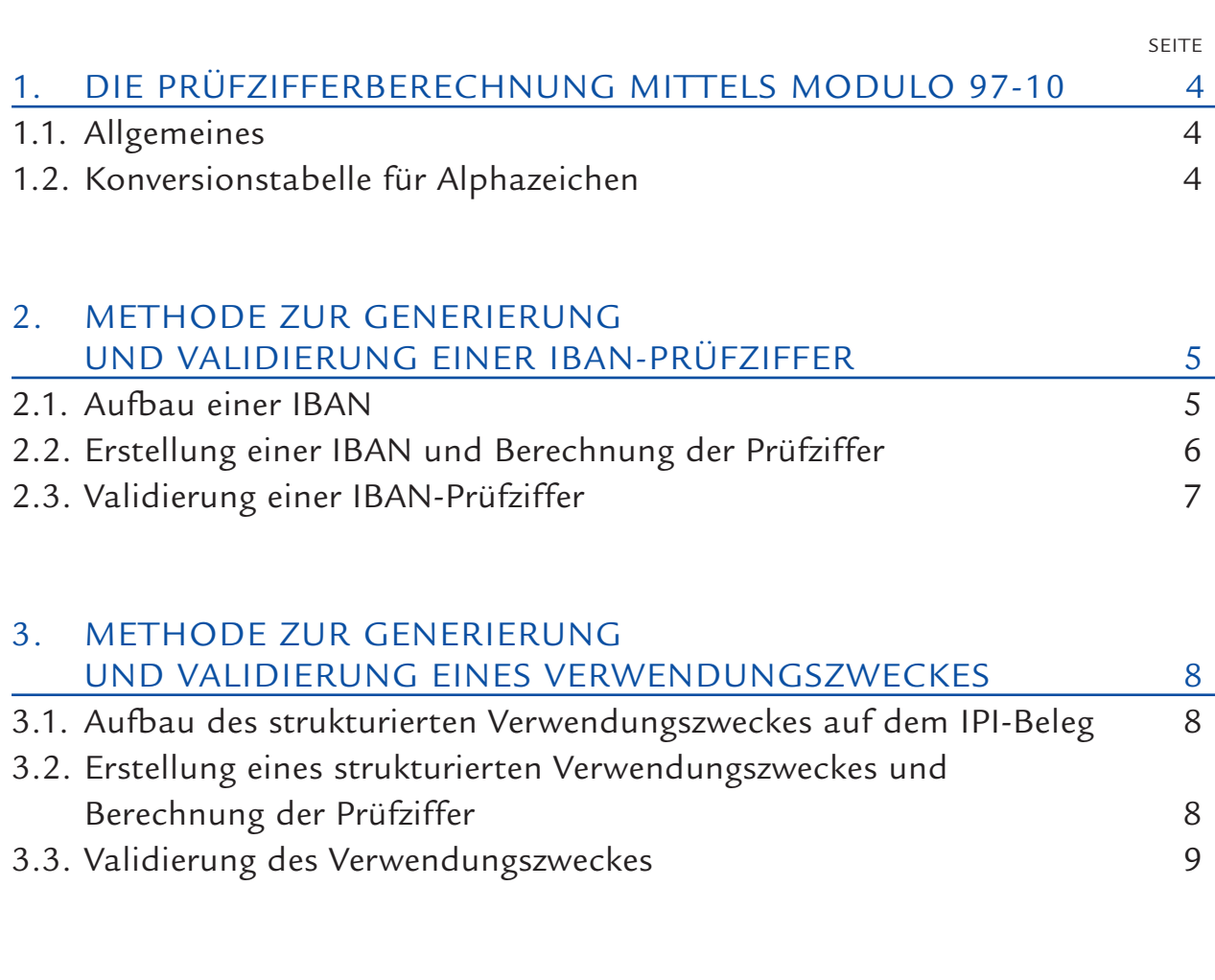

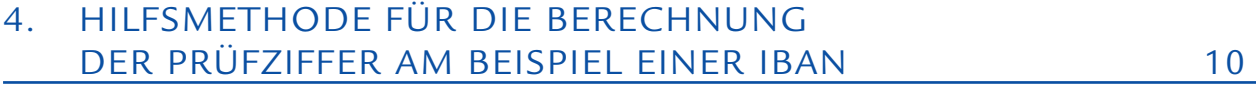

# **Die Prüfzifferberechnung 1. mittels Modulo 97-10**

### 1.1. ALLGEMEINES

Für die Prüfzifferberechnung innerhalb der IBAN sowie im strukturierten Verwendungszweck auf dem IPI-Beleg hat sich das ECBS für das Verfahren Modulo 97-10 (ISO 7064) entschieden.

Die Prüfziffer ist stets ein zweistelliger, rein numerischer Begriff. Ihre Position innerhalb der IBAN und des strukturierten Verwendungszweckes ist zwingend vorgeschrieben. Im Falle der IBAN befindet sie sich für alle beteiligten Länder an gleicher Stelle. Und zwar unabhängig von deren Gesamtlänge.

Es dürfen nur IPI-Belege mit IBAN sowie mit standardisiertem Verwendungszweck in Umlauf gesetzt werden, deren Prüfziffer korrekt und verifiziert ist.

Im Weiteren wird erwartet, dass bei der Zahlungsauslösung im Rahmen des Straight-Through-Processing mittels Validierung (durch den Auftraggeber bzw. sein Finanzinstitut) die Korrektheit der IBAN und des Verwendungszweckes geprüft wird. Nur so wird eine automatische Weiterleitung bis hin zum Endbegünstigten und die korrekte Verbuchung der Zahlungsdaten gewährleistet.

### 1.2. KONVERSIONSTABELLE FÜR ALPHAZEICHEN

In der IBAN und im strukturierten Verwendungszweck sind nur die Ziffern 0 – 9 sowie die nachstehenden Grossbuchstaben (Alphazeichen) zugelassen. Für die Berechnung und die Kontrolle der Prüfziffer sind darin enthaltene Alphazeichen gemäss nachstehender Konversionstabelle in zweistellige Zahlen zu konvertieren.

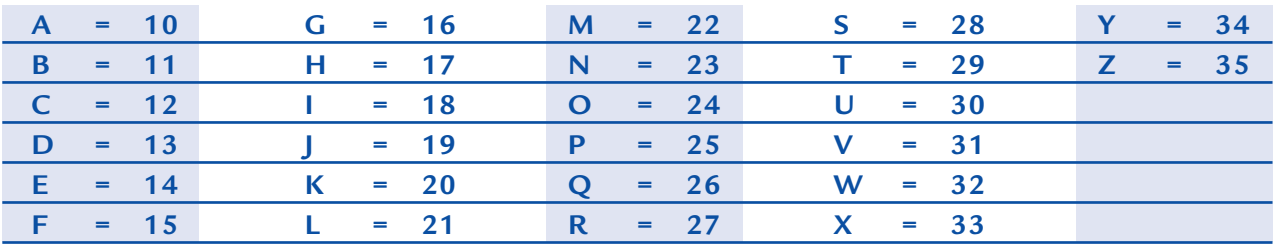

Nach erfolgter Berechnung sind diese zweistelligen Zahlen in der IBAN und im strukturierten Verwendungszweck wieder durch die ursprünglichen Alphazeichen zu ersetzen.

# **2. Methode zur Generierung und Validierung einer IBAN-Prüfziffer**

### 2.1. AUFBAU EINER IBAN

Gemäss der verbindlichen Dokumentation EBS 204 (IBAN: International Bank Account Number) des ECBS setzt sich eine IBAN zwingend aus folgenden Teilen zusammen:

- 2-stelliger, alphabetischer Ländercode (LL)
- 2-stellige, numerische Prüfziffer (PZ) über die ganze IBAN
- Maximal 30-stellige Basic Bank Account Number (BBAN), bestehend aus Instituts-Identifikation (IID) und Kontoidentifikation (BAN)

Schematisch sieht der Aufbau wie folgt aus:

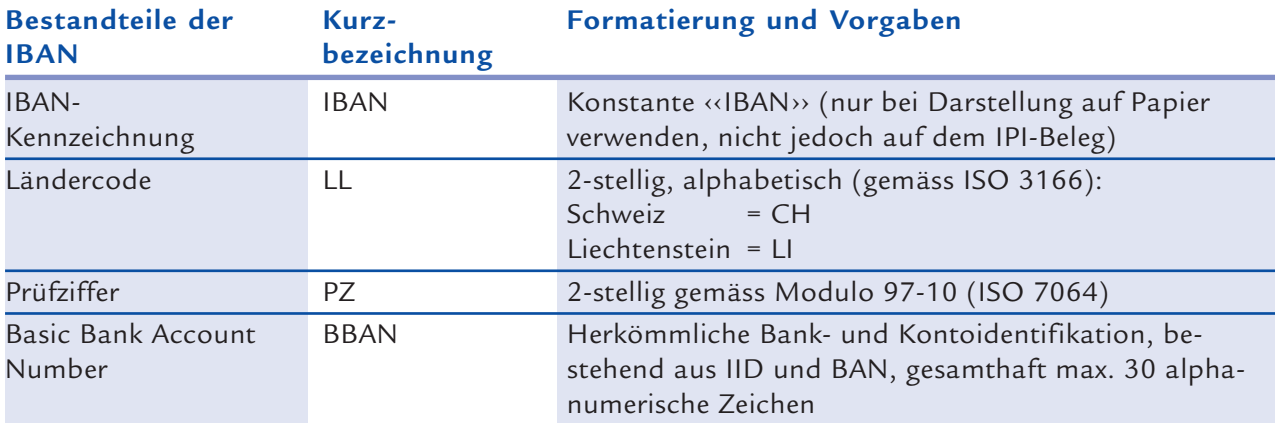

#### **Mögliche Unterteilung BBAN**

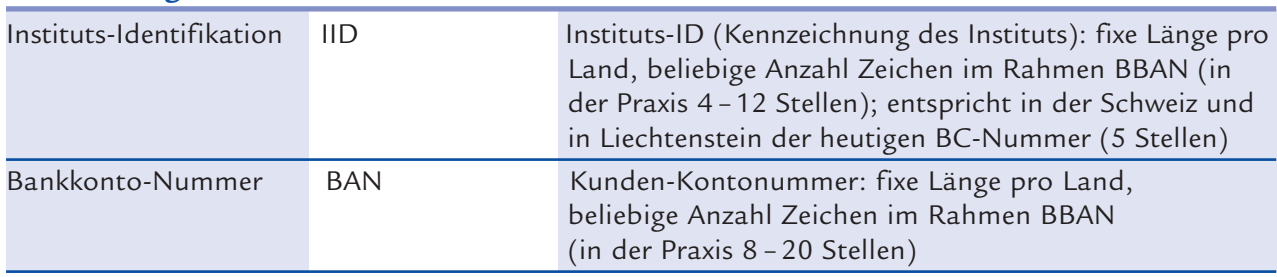

Eine IBAN kann somit maximal 34 Stellen umfassen. Der von der Schweiz und Liechtenstein verwendete IBAN-Standard ist fix 21 Stellen lang. Andere Länder verwenden aktuell IBAN-Standards zwischen 18 und 27 Stellen.

Die 2-stellige Prüfziffer gemäss Modulo 97-10 befindet sich jedoch stets auf den Positionen 3 und 4 der IBAN. Unabhängig von der Länge der IBAN ist die Berechnungsmethode für die Ermittlung oder Validierung einer IBAN stets identisch.

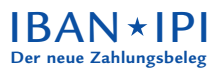

### ERSTELLUNG EINER IBAN UND BERECHNUNG DER PRÜFZIFFER 2.2.

Nachstehend wird die Erstellung einer schweizerischen IBAN am Beispiel der BC-Nummer ‹‹230›› und der Kontonummer ‹‹A-10.2350.26.01›› schrittweise dargestellt:

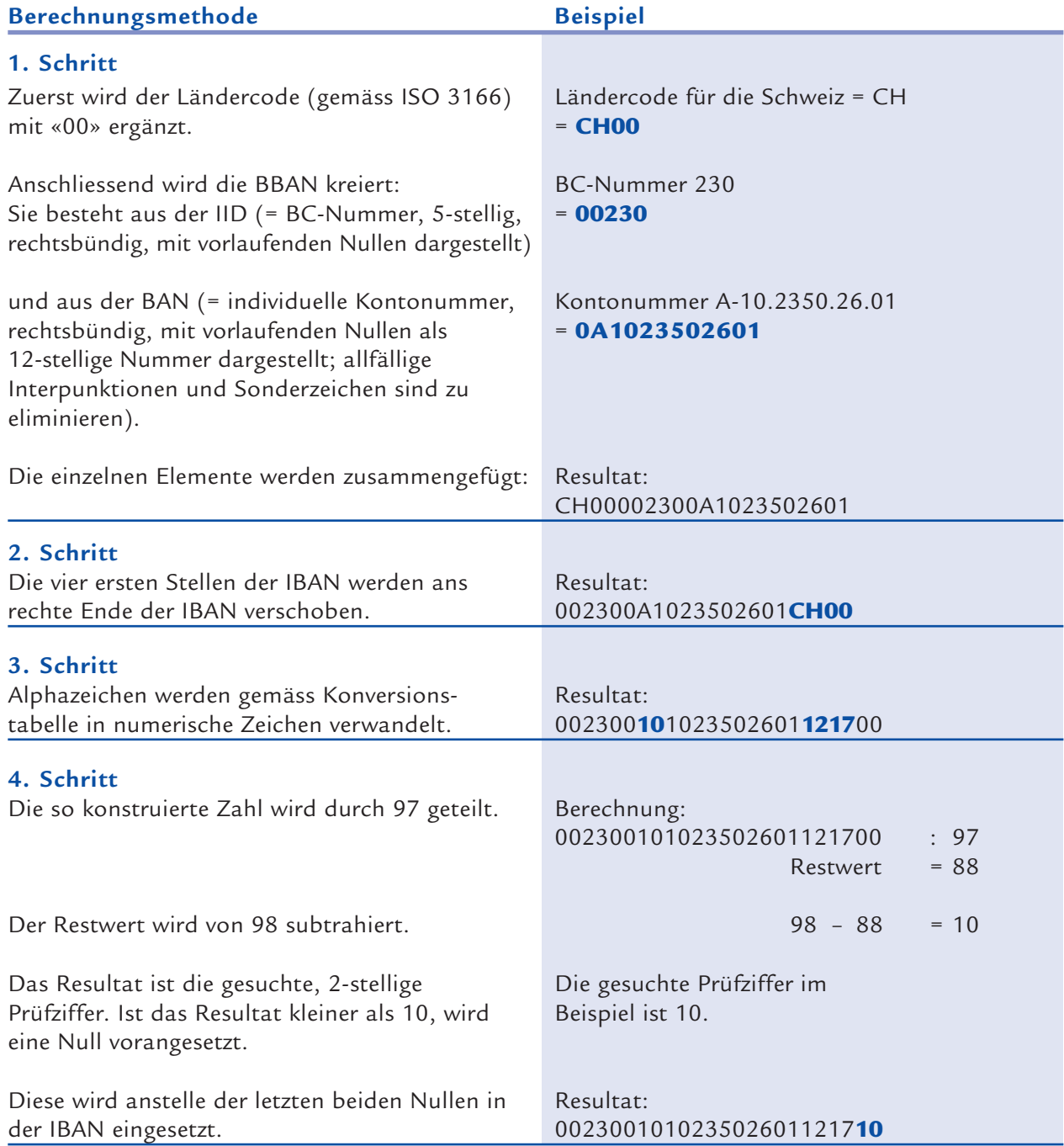

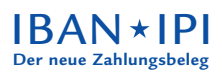

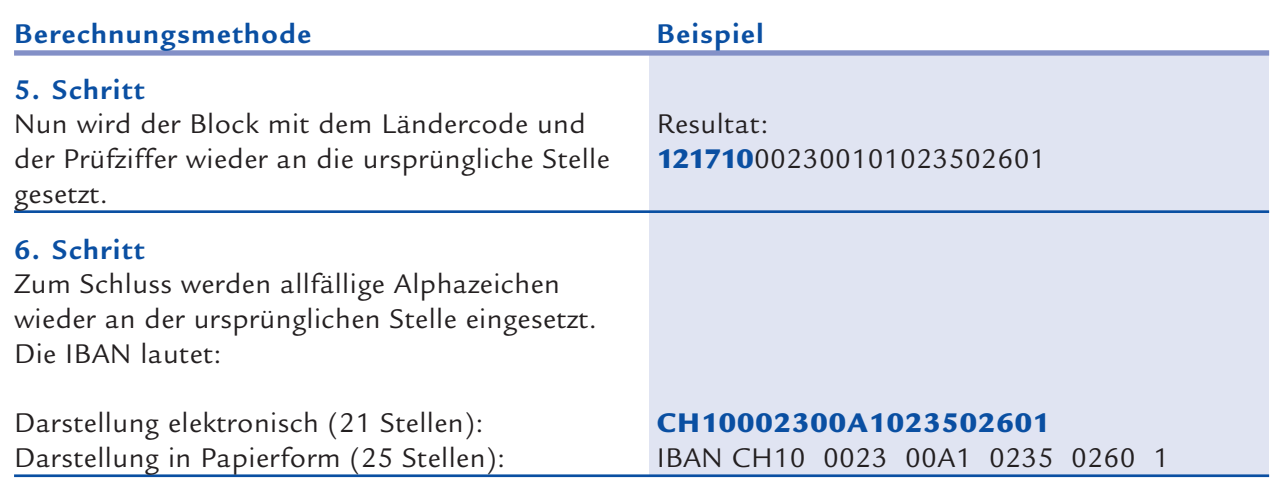

#### **Hinweis:**

Bei EDV-Systemen und PCs, die höchstens 16-stellige Zahlen dividieren können, kann der 4. Schritt anhand der in Kapitel 4. beschriebenen Hilfsmethode in mehrere Teilschritte unterteilt werden.

## 2.3. VALIDIERUNG EINER IBAN-PRÜFZIFFER

Berechnungsmethode zur Kontrolle der Prüfziffer anhand der zuvor konstruierten IBAN: **IBAN CH10 0023 00A1 0235 0260 1**

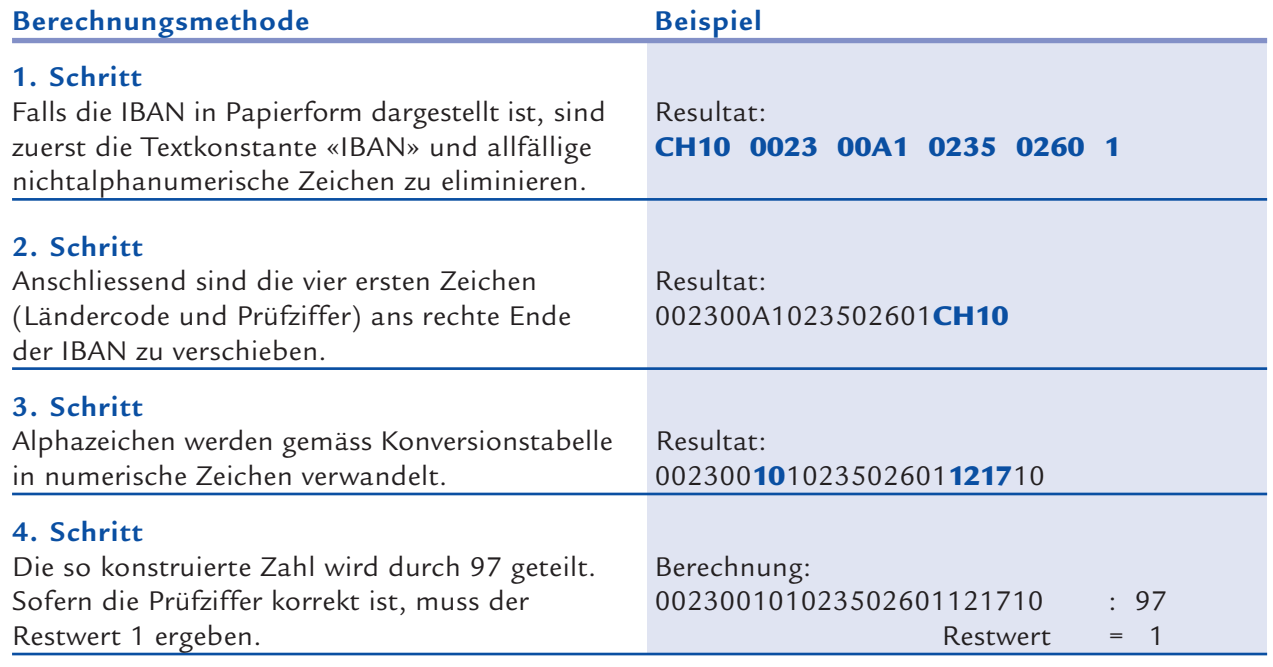

#### **Hinweis:**

Bei EDV-Systemen und PCs, die höchstens 16-stellige Zahlen dividieren können, kann der 4. Schritt gemäss der in Kapitel 4. beschriebenen Hilfsmethode in mehrere Teilschritte unterteilt werden. Der letzte Restwert muss auch hier **1** ergeben.

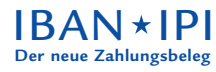

# **Methode zur Generierung 3. und Validierung eines Verwendungszweckes**

### 3.1. AUFBAU DES STRUKTURIERTEN VERWENDUNGSZWECKES AUF DEM IPI-BELEG

Gemäss der verbindlichen Dokumentation EBS 206 (International Payment Instruction) des ECBS umfasst ein strukturierter Verwendungszweck stets 20 alphanumerische Zeichen. Auf Papier ist der strukturierte Verwendungszweck in fünf Viererblöcken darzustellen. Er gliedert sich von links nach rechts in die folgenden beiden Teile:

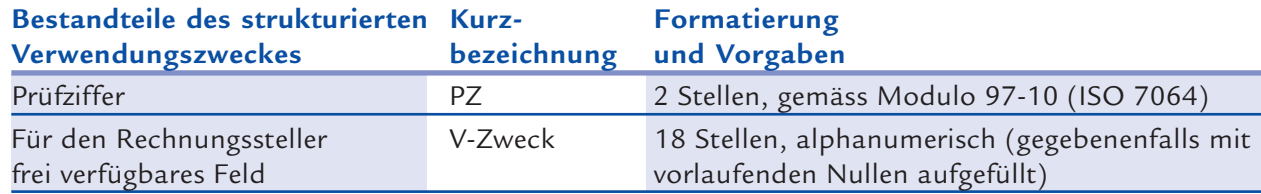

### 3.2. ERSTELLUNG EINES STRUKTURIERTEN VERWENDUNGSZWECKES UND BERECHNUNG DER PRÜFZIFFER

Nachstehend wird die Erstellung eines strukturierten Verwendungszweckes anhand der vorgesehenen Referenzierung **R678123489012** schrittweise dargestellt.

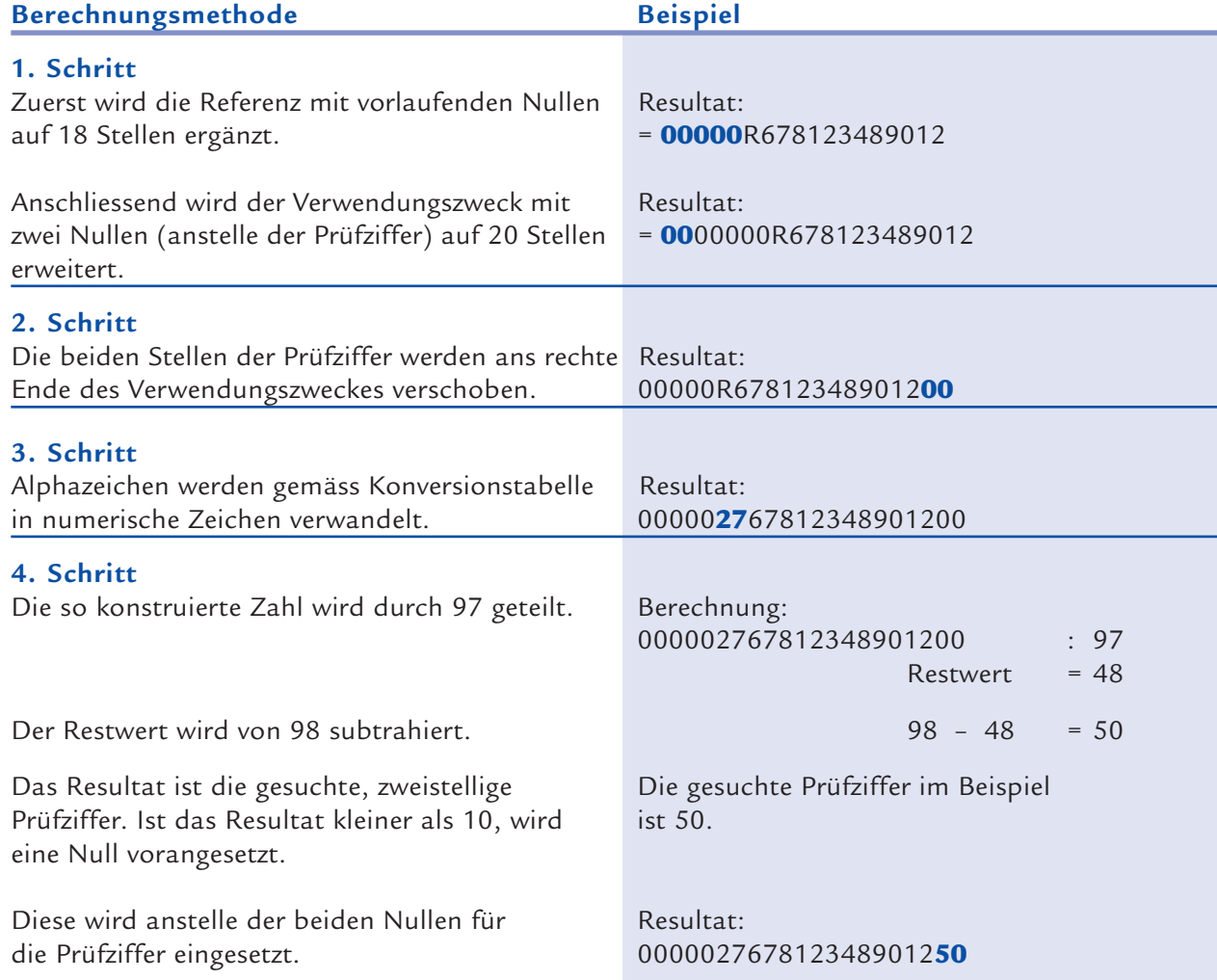

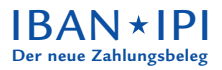

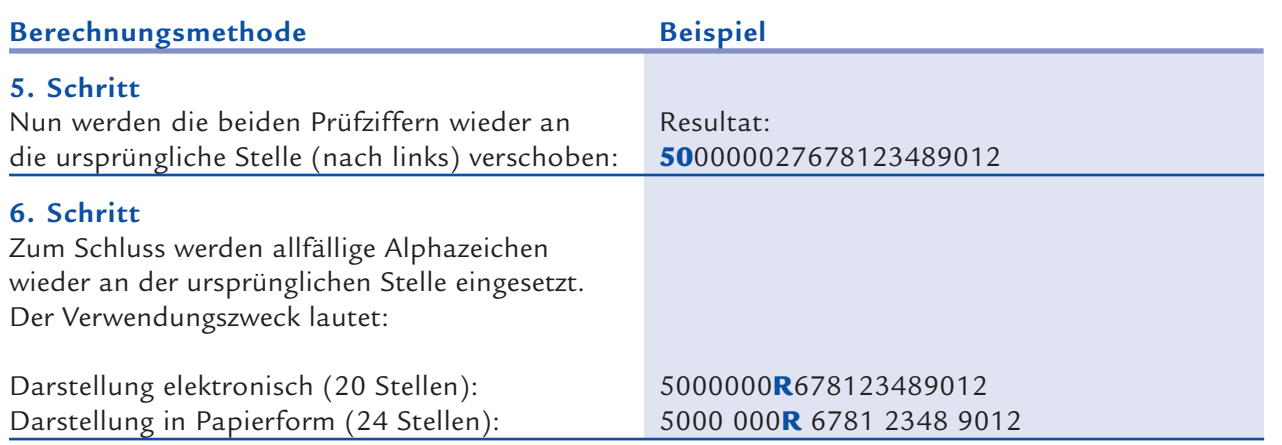

#### **Hinweis:**

Bei EDV-Systemen und PCs, die höchstens 16-stellige Zahlen dividieren können, kann der 4. Schritt gemäss der in Kapitel 4 beschriebenen Hilfsmethode in mehrere Teilschritte unterteilt werden.

### 3.3. VALIDIERUNG DES VERWENDUNGSZWECKES

Berechnungsmethode für Kontrolle der Prüfziffer anhand des zuvor konstruierten Verwendungszweckes **5000 000R 6781 2348 9012:**

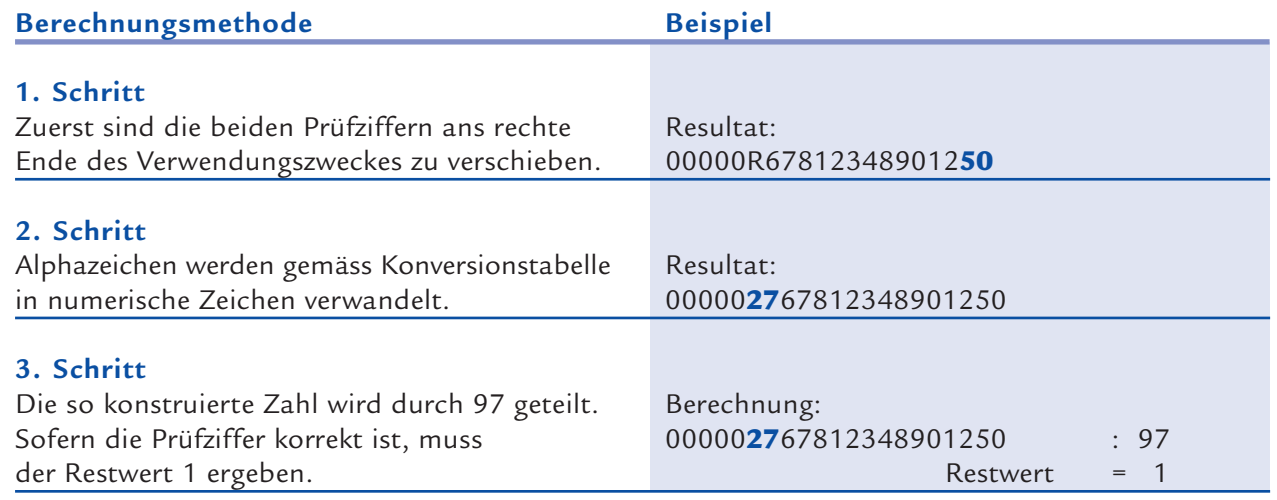

#### **Hinweis:**

Bei EDV-Systemen und PCs, die höchstens 16-stellige Zahlen dividieren können, kann der 3. Schritt gemäss der in Kapitel 4 beschriebenen Hilfsmethode in mehrere Teilschritte unterteilt werden. Der letzte Restwert muss auch hier **1** ergeben.

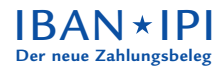

# **Hilfsmethode für die Berechnung 4. der Prüfziffer am Beispiel einer IBAN**

Verschiedene EDV-Systeme und PC-Programme haben Schwierigkeiten beim Rechnen mit grossen Zahlen (Excel z.B. kann Multiplikationen und Divisionen nur mit maximal 16-stelligen Zahlen vornehmen). Die Hilfsmethode wird anhand der unter Kapitel 2.2. dargelegten Berechnung einer IBAN erläutert.

Die Division bei der Berechnung des Restwertes (Schritt 4) ist in mehreren Teilschritten mit jeweils neun Zeichen vorzunehmen.

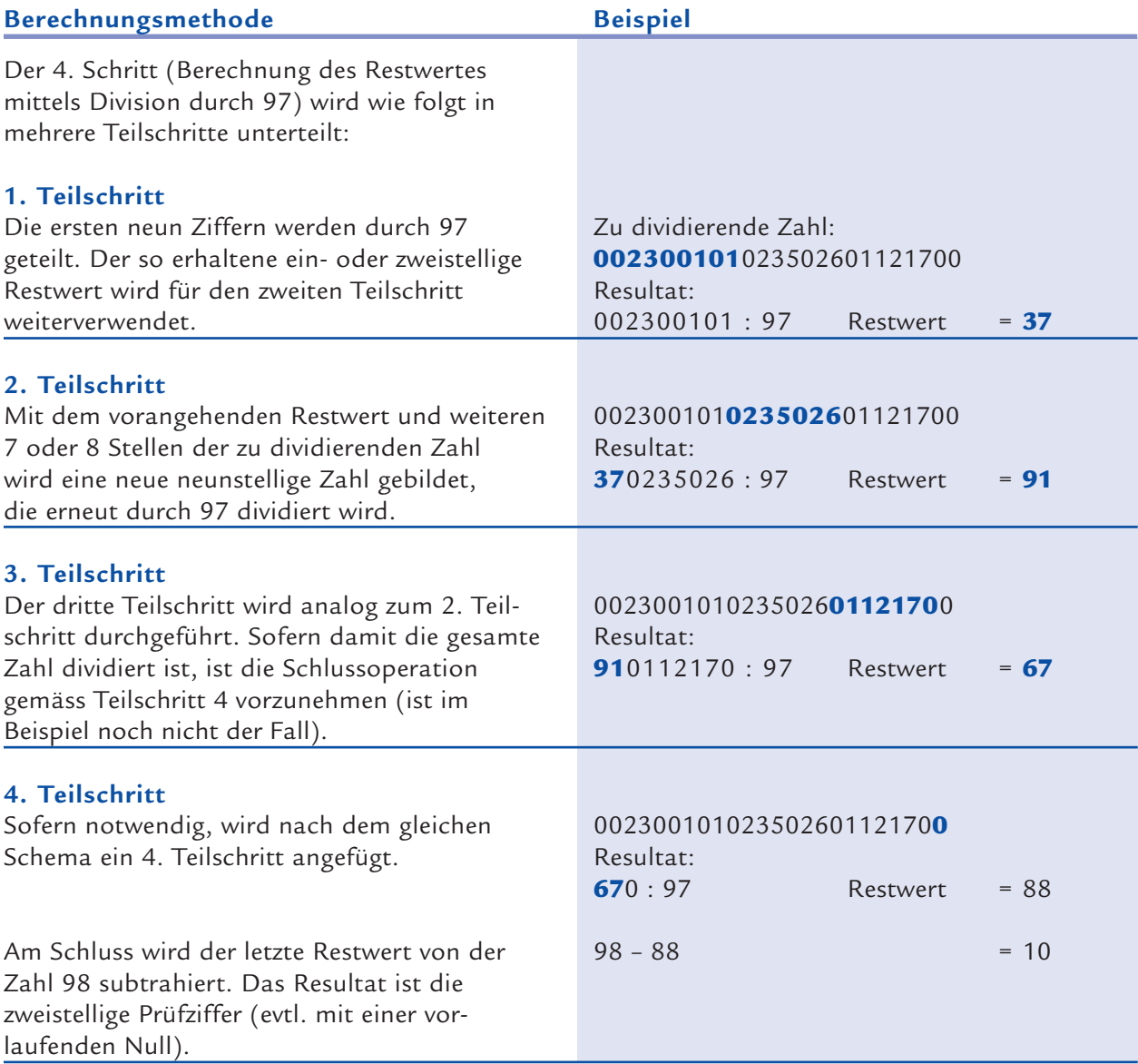

Bei der Verwendung der Hilfsmethode für den strukturierten Verwendungszweck ist analog vorzugehen.

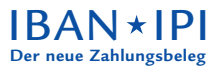

Swiss Interbank Clearing AG Produktmanagement Hardturmstrasse 201 Postfach 8021 Zürich

Telefon: 01 279 47 47 Fax: 01 279 42 42 E-Mail: pm@sic.telekurs.com www.telekurs-sic.ch

# Ordering Customer / **Auftraggeber**

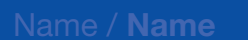

Address / **Adresse**

# Beneficiary / **Begünstigter**

CH93 0076 2011 6238 5295 7

5200 0005 6781 2348 9012